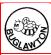

# **Buglawton Primary School**

Be the Best We Can

Topic: Information Technology | Subject: Computing | Year: 3 | Term: Summer

#### What should I already know?

- Describe the uses of different programs on the computer (e.g. Word, PPT etc...)
- Explain what key terms are such as: text box; font; cursor
- Adding photos, text and sound.
- Insert objects, text boxes and images.
- Refine skills into a 'finished product'.

#### What will I know by the end of the unit?

- Describe what a hyperlink is.
- Identify key applications for specific tasks.
- Explain key formatting tools and their functions.

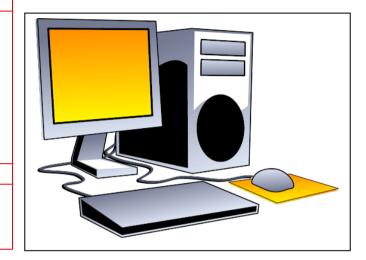

### What will I be able to do by the end of the unit?

- Add hyperlinks to documents, websites and pictures.
- Complete basic keyboard shortcuts such as copy, paste, save etc...
- Insert videos to presentations.
- Alter the size and looks of characters.
- Record and add sound recordings.

## **Agreed Real-life Outcome**

- Completed PowerPoint.
- Word processed piece of work.
- Animation in Puppet Pals app.

| Spelling          | Definition                                                                               |
|-------------------|------------------------------------------------------------------------------------------|
| Hyperlink         | Part of a text which allows you to access another website.                               |
| Keyboard Shortcut | A combination of keys used to achieve a task using a computer.                           |
| Formatting Tools  | A series of applications giving the user ability to change the appearance of a document. |
| Recording         | A section of sound or video inserted into a document or presentation.                    |
| PowerPoint        | An application that allows you to create presentations.                                  |